# CSCI 285 Scientific Computing

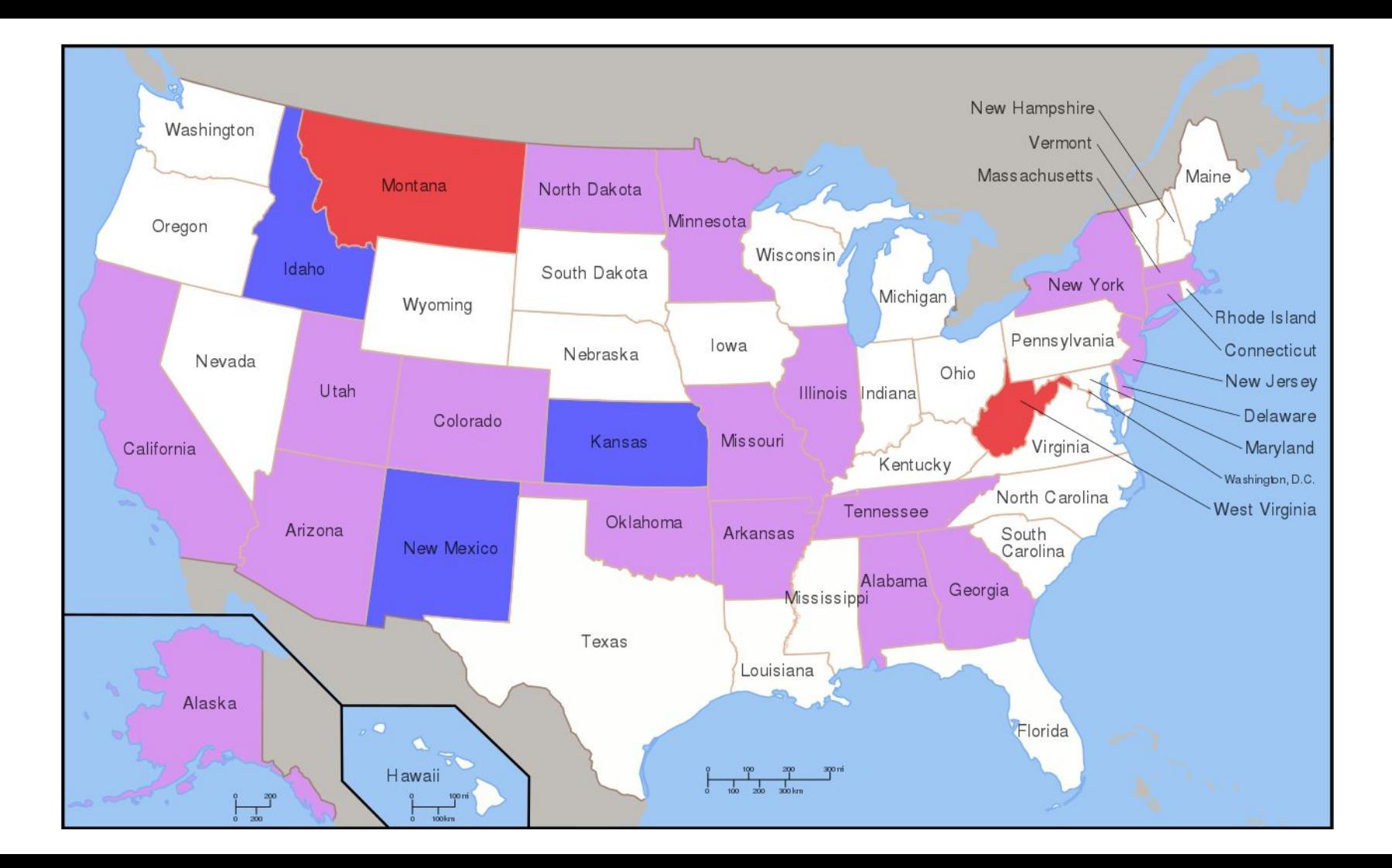

**Analytics And Data Science** 

### **Data Scientist: The Sexiest Job of the 21st Century**

Meet the people who can coax treasure out of messy, unstructured data. by Thomas H. Davenport and DJ Patil

From the Magazine (October 2012)

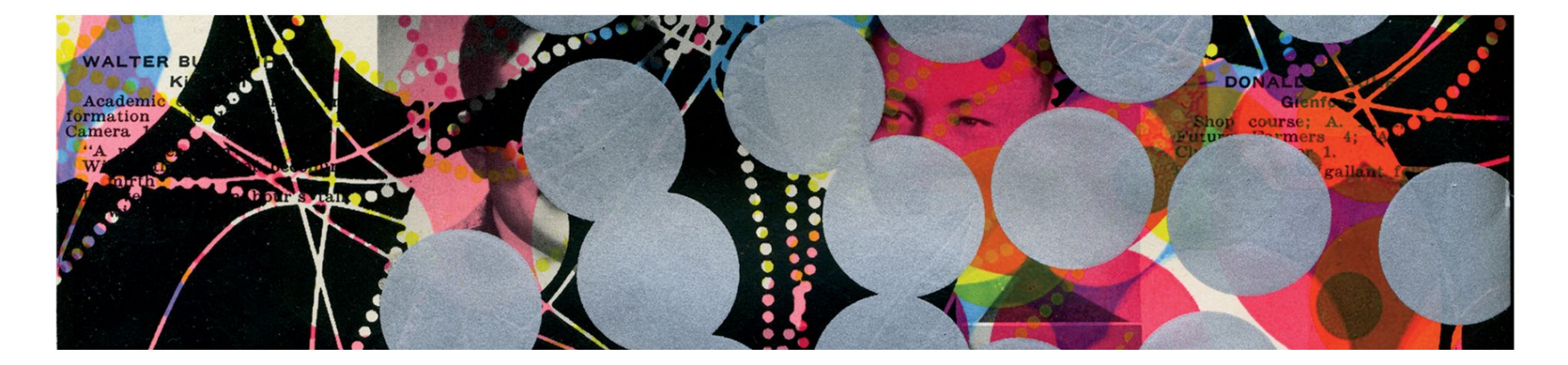

## **Why did you sign up?**

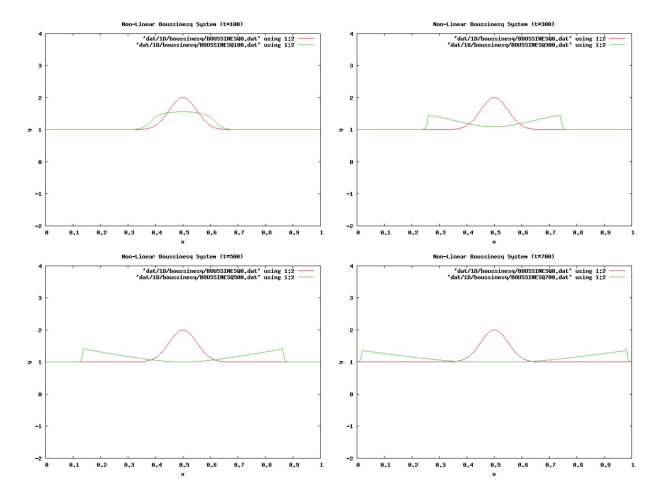

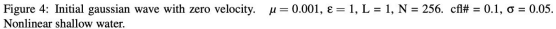

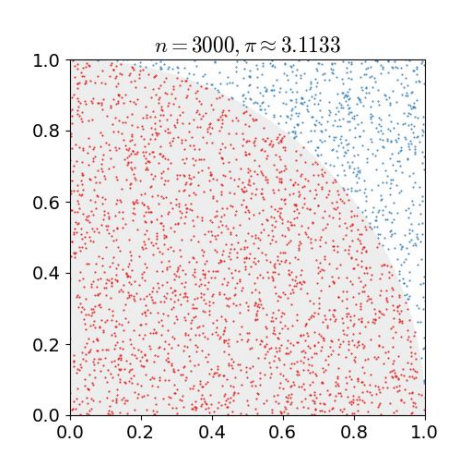

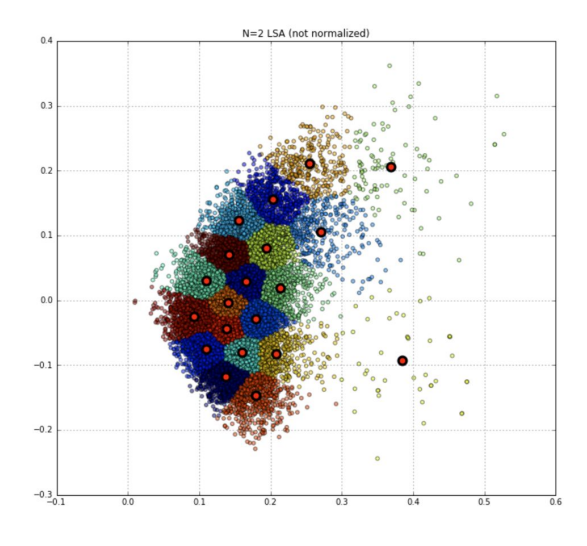

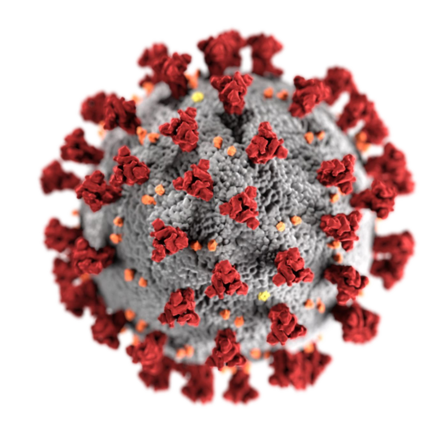

## **CSCI 285 Learning Goals**

### **Module #1: Data Analysis**

- Analyze & visualize data sets from a variety of sources.
- Learn several analysis techniques including clustering and regression.

### **Module #2: Modeling**

- Model and solve system dynamics problems.
- Construct a Monte-Carlo simulation model.
- Develop agent-based models for complex simulations.

### **Module #3: Numerical Techniques**

- Approximate the roots of continuous functions.
- Understand the strengths and limitations of numerical techniques.

Write idiomatic python and use scientific python libraries.

## **CSCI 285 Course Overview**

### <https://hendrix-cs.github.io/csci285/index.html>

### **Policies**

- Attendance
- Check ins / Office Hours
- Late Work

### **Coursework / In-class**

- Lecture (36%)
- $\bullet$  Labs (27%)
- Exams / Module Review (20%)
- Final Project (17%)

### **More Info**

- Course Calendar / Class Notes / Project Timeline
- W2 Requirement
- **Grading scale**
- Prerequisites: MATH 130 & CSCI 150
- Teams comms / submitting assignments

### **Commitments**

- Active Participation
- Constructive Feedback
- Academic Integrity
- Learning Accommodation
- Physical & Mental Health

## **CSCI 285 Grading Scale**

## **CSCI 285 Development Environment**

- 1. Visit <https://www.anaconda.com/>
- 2. Download the open source distribution.
- 3. Follow the Anaconda3 installer instructions.
- 4. Launch Anaconda-Navigator (Mac, Windows, Linux)
- 5. Create new environments, launch processes, surf learning resources, etc.

(Alternatively, check out [miniconda](https://docs.conda.io/projects/conda/en/latest/glossary.html#miniconda-glossary) if you prefer a more lightweight approach)

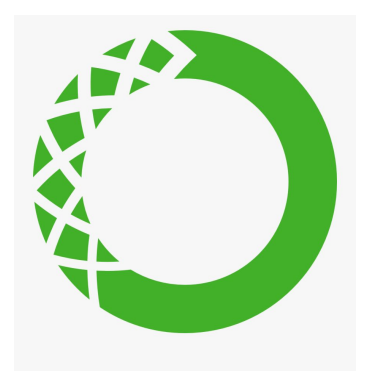

# Module #1 Data Analysis

## **import pandas as pd**

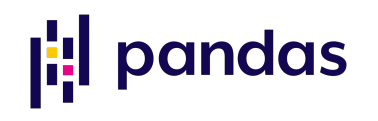

pandas is an open-source python library built for data manipulation and analysis. It is part of the standard library for many teams of data scientists and engineers. pandas introduces new types that have special syntax for data manipulation that are not shared with python's builtin types (e.g. list, dict). Some of the new syntax can look jarring at first, but is *lingua franca* for many data researchers.

### **Getting Started with pandas**

- [https://pandas.pydata.org/pandas-docs/stable/user\\_guide/10min.html](https://pandas.pydata.org/pandas-docs/stable/user_guide/10min.html)
- <https://chrisalbon.com/>
- <https://www.datacamp.com/courses/data-manipulation-with-pandas>

## **pd.Series**

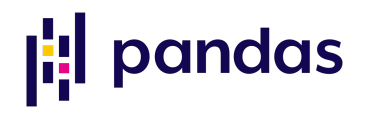

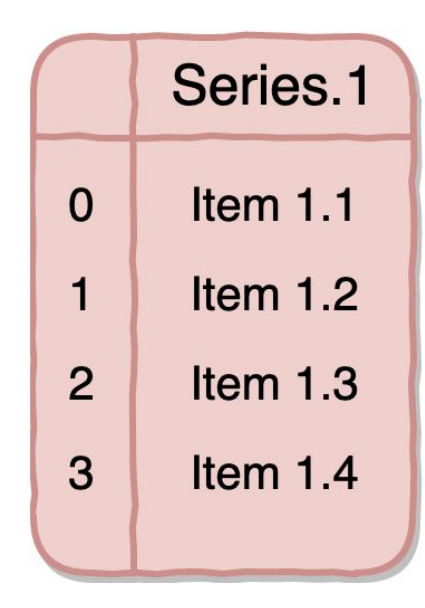

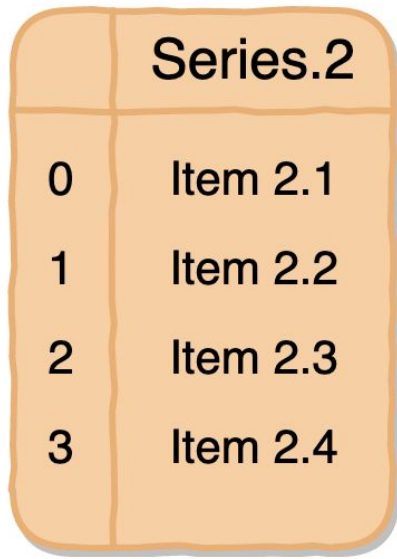

## **pd.DataFrame**

## |: | pandas

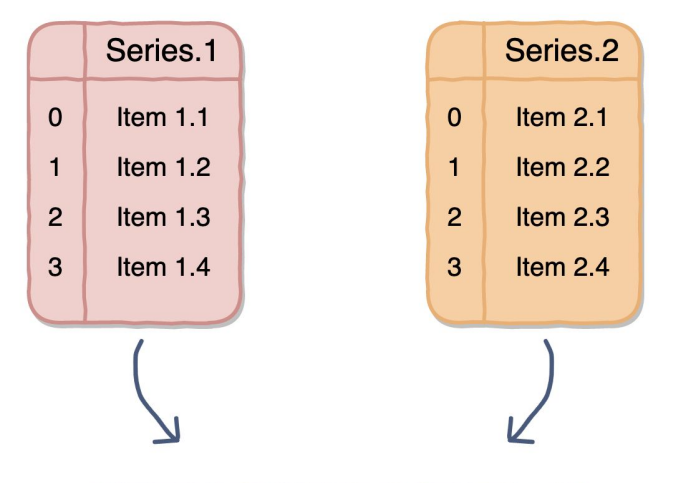

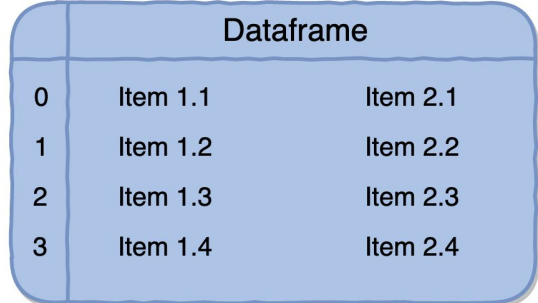

### **Components of a DataFrame**

### The Columns, Index, and Data

#### **Columns**

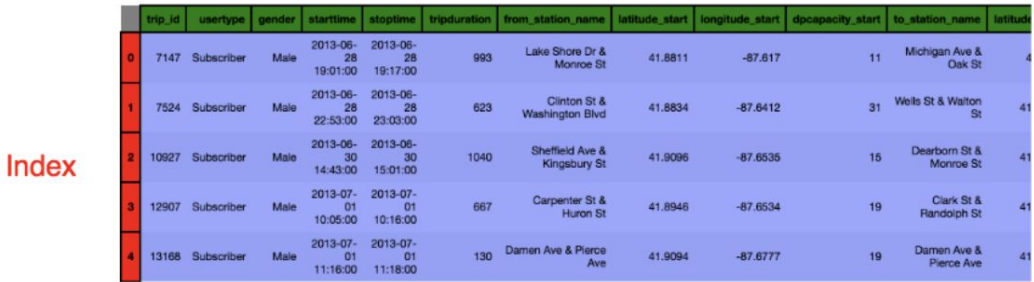

#### **Data**

#### Description

- Columns label each column
- · Index label each row
- Data actual values in **DataFrame**

#### **Alternative Names**

- Columns column names/labels, column index
- · Index index names/labels, row names/labels
- Data values

#### Axis Number

**|:** pandas

- Columns: 1
- $\cdot$  Index: 0

## **Application: Pandas Intro**

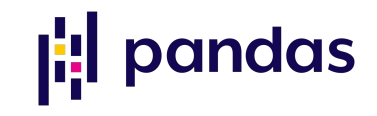

### **Application: Palmer Penguins**  $\left\| \cdot \right\|$  pandas

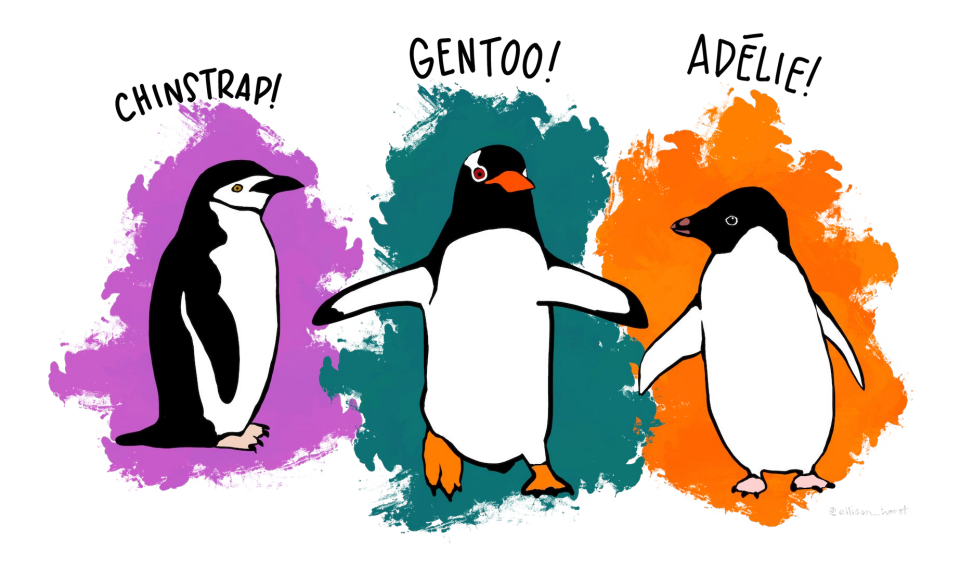

Artwork by @allison\_horst".

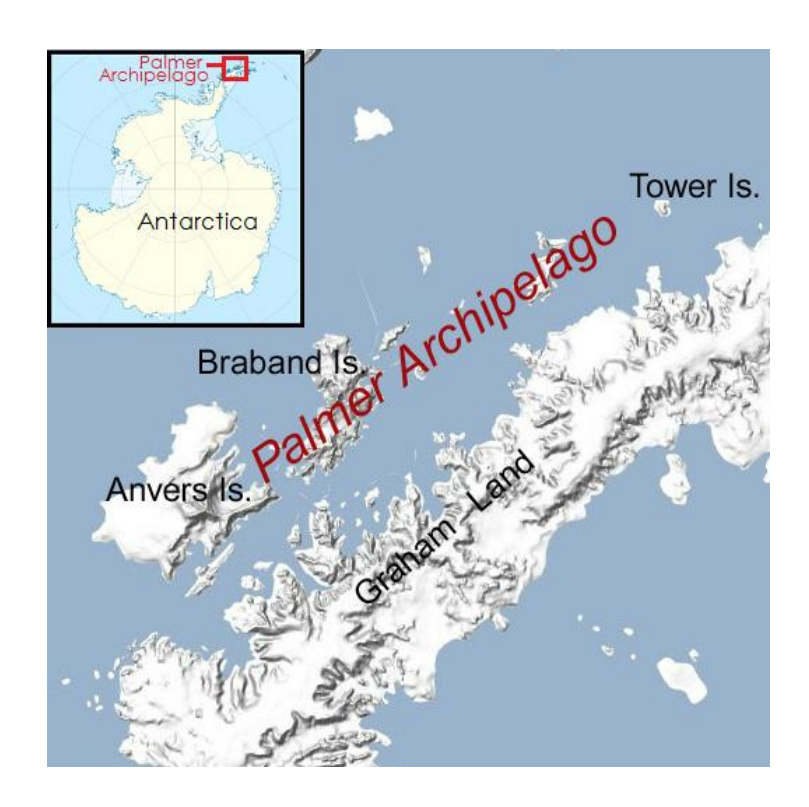

## **Lab #1: Lake Trout**

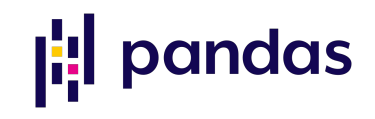

# Module #1 Data Visualization

## **Lab Report Format**

- Palmer Penguins notebook (reference)
- Professor Wilson's trout lab (reference, next week)
- Mixture of Markdown, Code, and Figures
- Submitted via Teams (zip file)
- Must Include
	- a. Any input data (data used to produce the report)
	- b. Any output data (e.g. CSV files)
	- c. Notebook with relative paths to load the data

Any Questions about Lab #1?

## **import seaborn as sns**

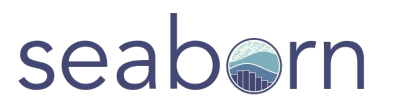

Seaborn is a Python data visualization library based on matplotlib. It provides a

high-level interface for drawing attractive and informative statistical graphics

### **Getting Started with seaborn**

- <https://seaborn.pydata.org/introduction.html>
- [https://seaborn.pydata.org/tutorial/function\\_overview.html](https://seaborn.pydata.org/tutorial/function_overview.html)
- <https://chrisalbon.com/>
- [https://www.datacamp.com/courses/intermediate-data-visualizati](https://www.datacamp.com/courses/intermediate-data-visualization-with-seaborn) [on-with-seaborn](https://www.datacamp.com/courses/intermediate-data-visualization-with-seaborn)

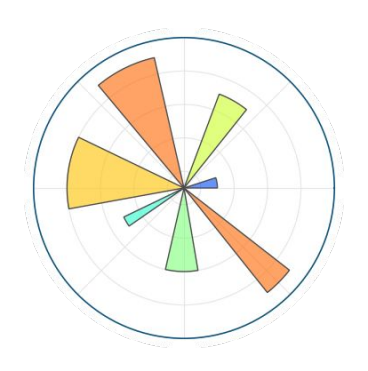

## **import seaborn as sns**

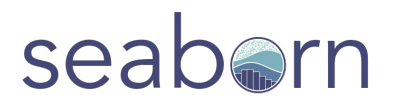

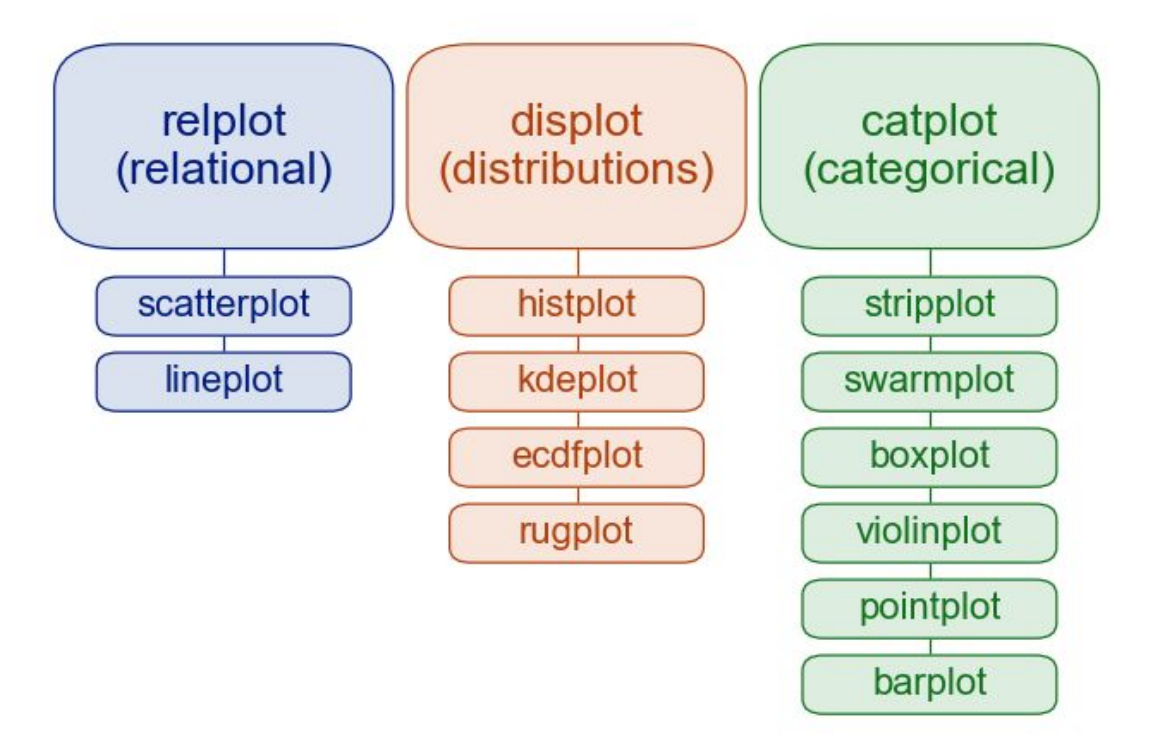

### **Application: Palmer Penguins** seaborn

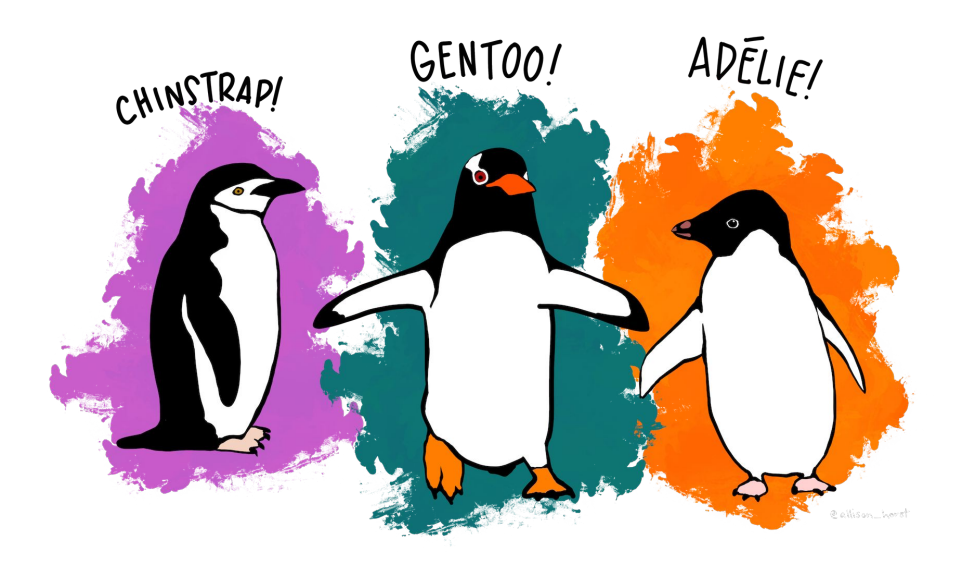

Artwork by @allison\_horst".

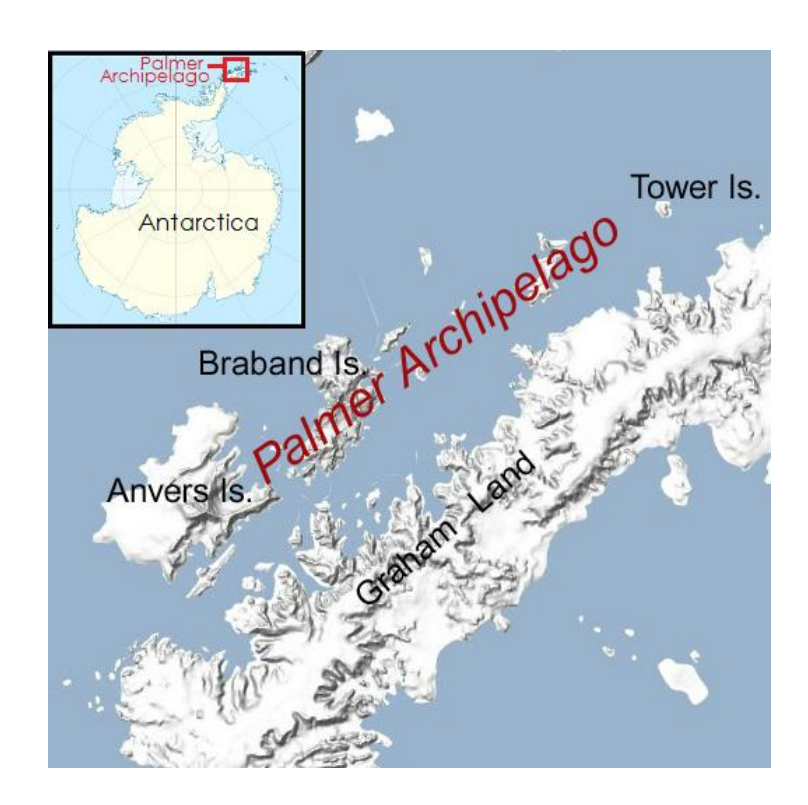

## **Final Project**

- **[Project Description](https://hendrix-cs.github.io/csci285/projects/project.html)**
- [COMAP](https://www.comap.com/undergraduate/contests/mcm/previous-contests.php)
- Markdown (<https://dillinger.io/>)
- LaTeX / [Overleaf](https://www.overleaf.com/learn/latex/Learn_LaTeX_in_30_minutes)

## **Lab #2: Data Visualization**

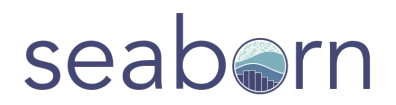

- Due Date: 9/12 (midnight).
- [FEV notebook](https://nbviewer.org/urls/hendrix-cs.github.io/csci285/assets/notebooks/FEV_Data_Analysis.ipynb)
- Linear Regression

# Module #1 Machine Learning

## **What is Machine Learning?**

From Wikipedia:

*Machine learning, a branch of artificial intelligence, is about the construction and study of systems that can learn from data…*

*The core of machine learning deals with representation and generalization*

- $\bullet$  Representation == extracting structure from data
- $\bullet$  Generalization == making predictions from data

## **Types of Learning Problems**

## supervised unsupervised

## labeled examples no labeled examples

## **Types of Learning Problems**

## supervised unsupervised

## making predictions discovering patterns

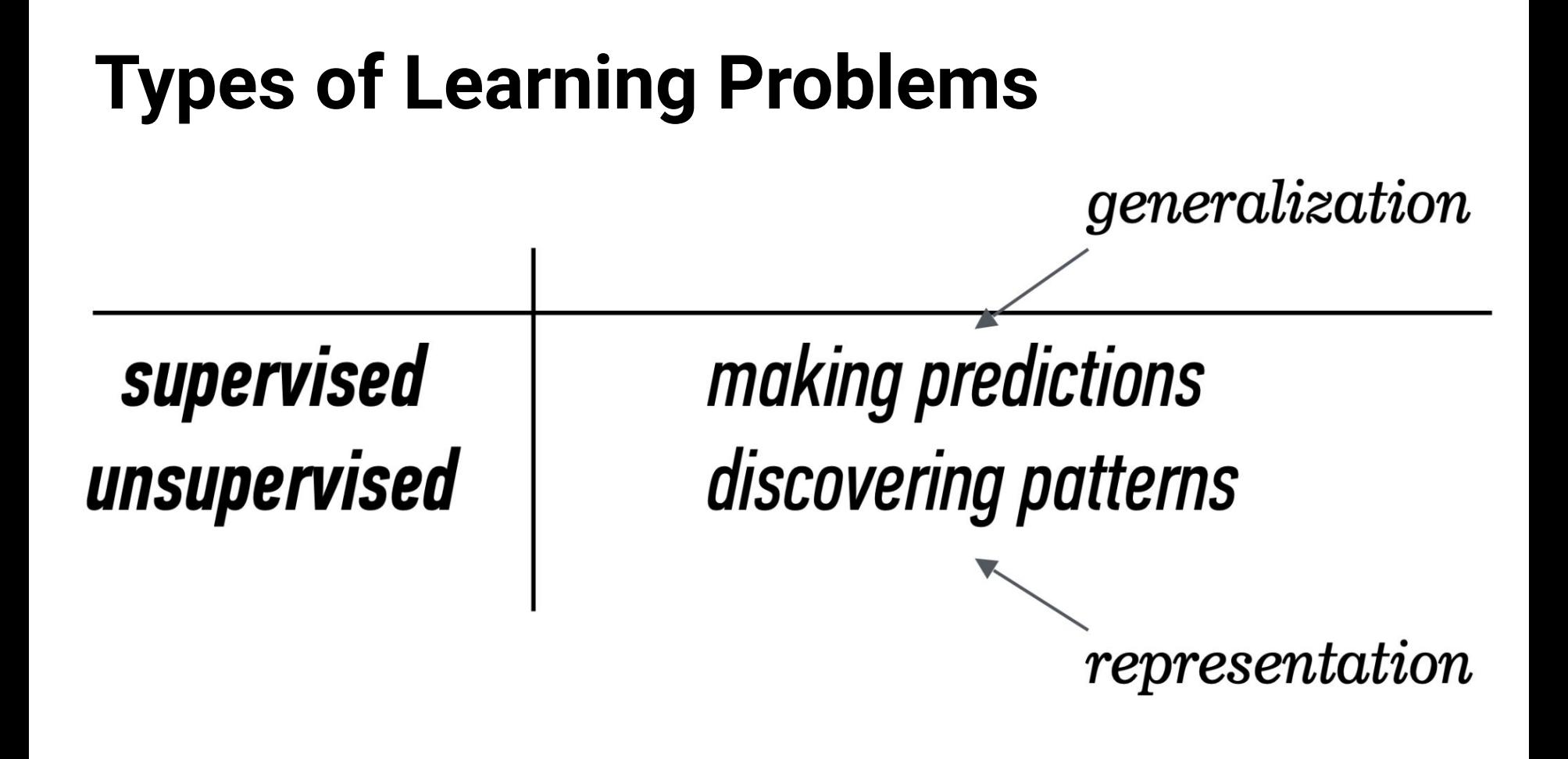

## **Types of Data**

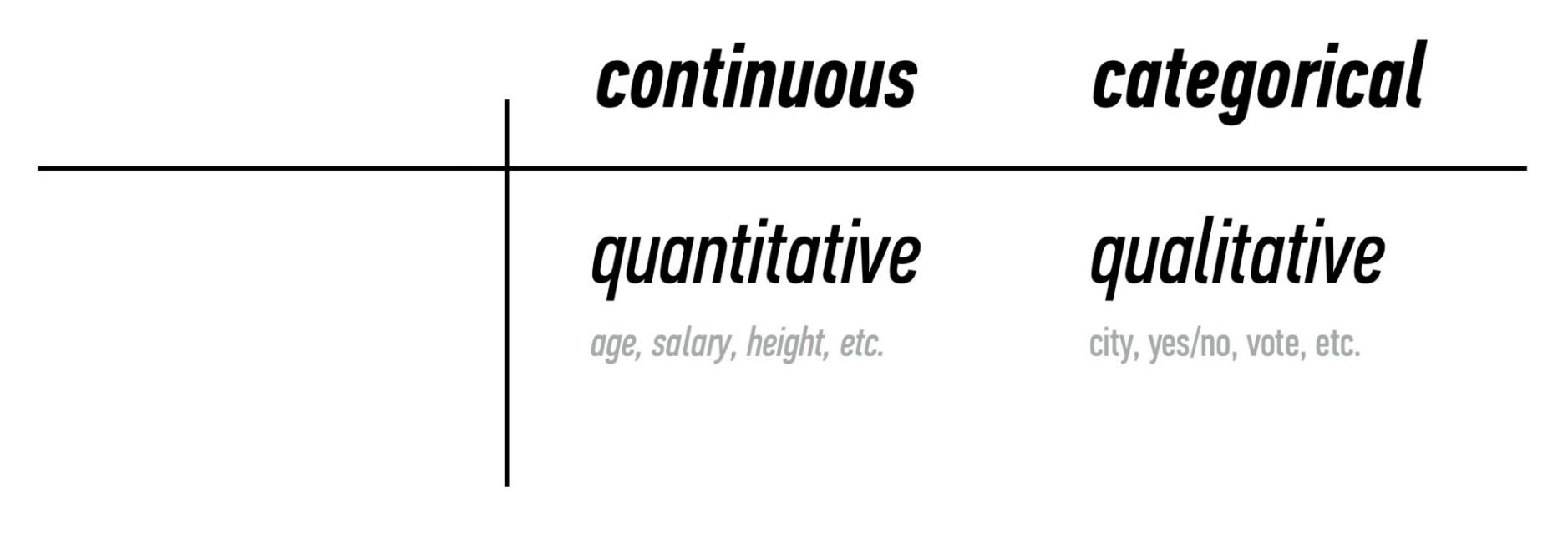

### **Types of MLcontinuous** categorical supervised classification regression unsupervised dimension reduction clustering

## **from sklearn import**

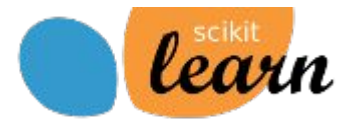

- Simple and efficient tools for predictive data analysis
- Accessible to everybody, and reusable in various contexts
- Built on NumPy, SciPy, and matplotlib
- Open source, commercially usable BSD license

### **Getting Started with scikit-learn**

- <https://scikit-learn.org/stable/index.html>
- <https://www.datacamp.com/courses/machine-learning-with-scikit-learn>
- <https://chrisalbon.com/>

## **Distance Measures**

## **(sklearn.metrics)**

- Euclidean Space
	- a. L1 Dist (manhattan)
	- b. L2 Dist (pythagorean)
	- c. LR Dist (general formulation)
- Non-Euclidean Space
	- a. Jaccard Dist (sets)
	- b. Edit Dist (strings)

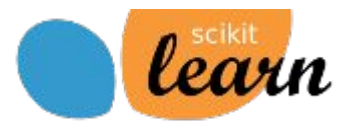

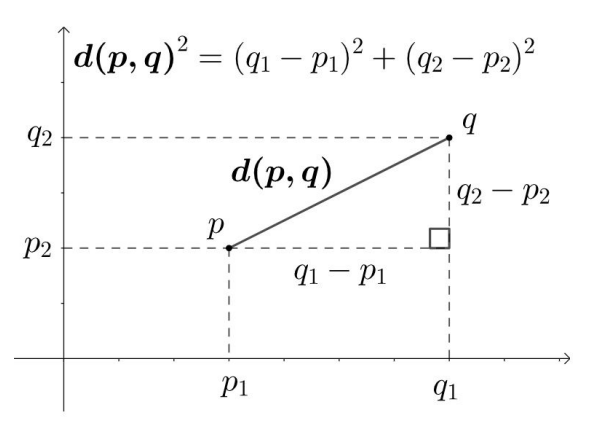

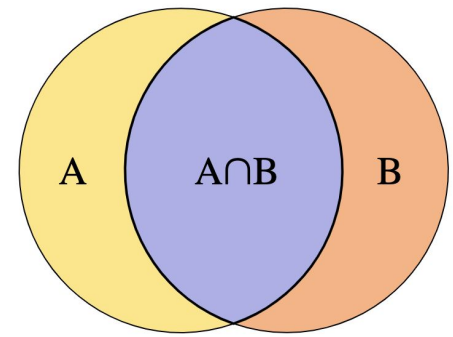

## **Clustering (sklearn.cluster)**

- K-Means Algorithm (step-by-step)
- scikit-learn K-Means module
- **from sklearn.datasets import** make\_blobs
- Picking the right value for *k*
- Clustering Palmer Penguins
- Comparing predictions to ground truth
	- Confusion matrix
	- Seaborn heatmaps

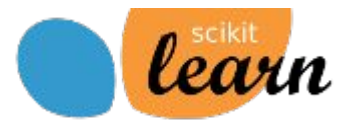

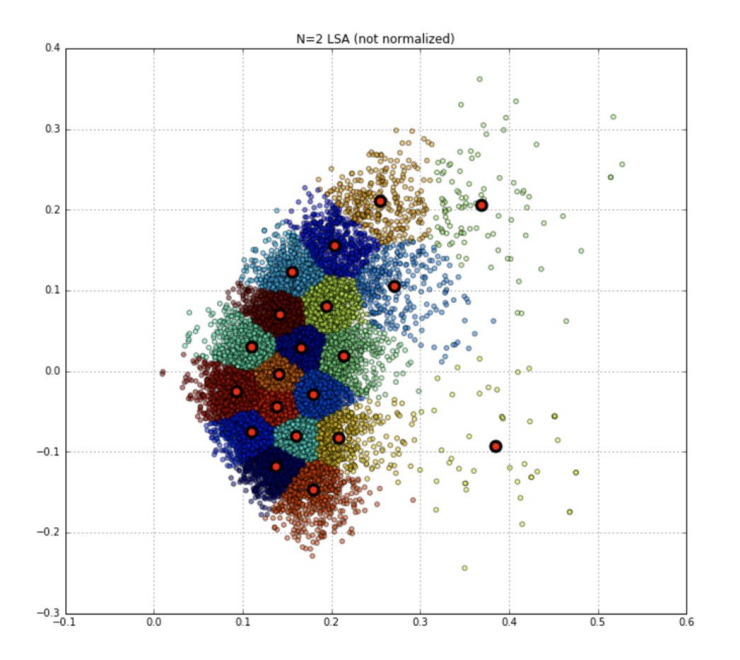

## **Decomposition &**

## **Preprocessing**

- Feature Scaling
	- StandardScaler
- Curse of dimensionality
- PCA (principal component analysis)

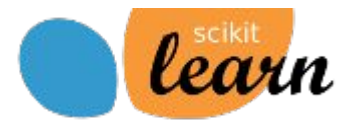

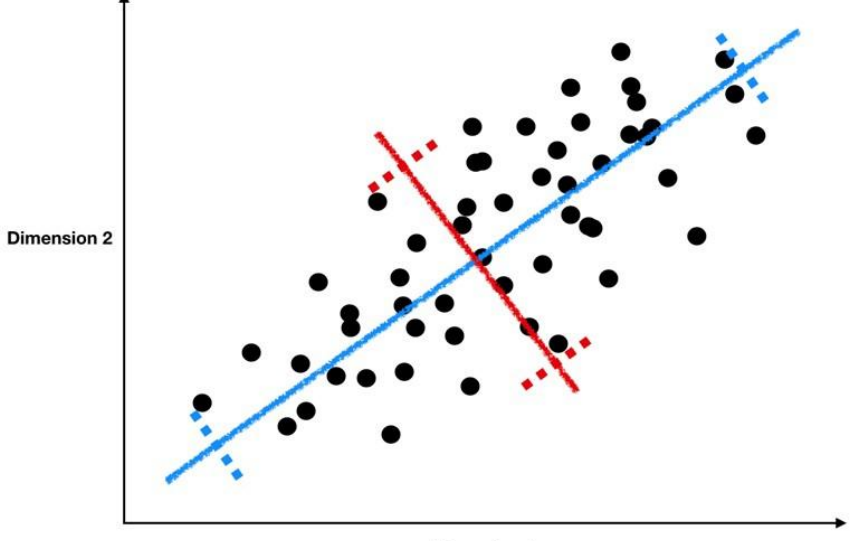

**Dimension 1** 

## **Application: Palmer Penguins**

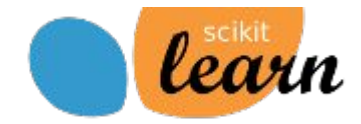

GENTOO! ADELIFI CHINSTRAPI

Artwork by @allison\_horst".

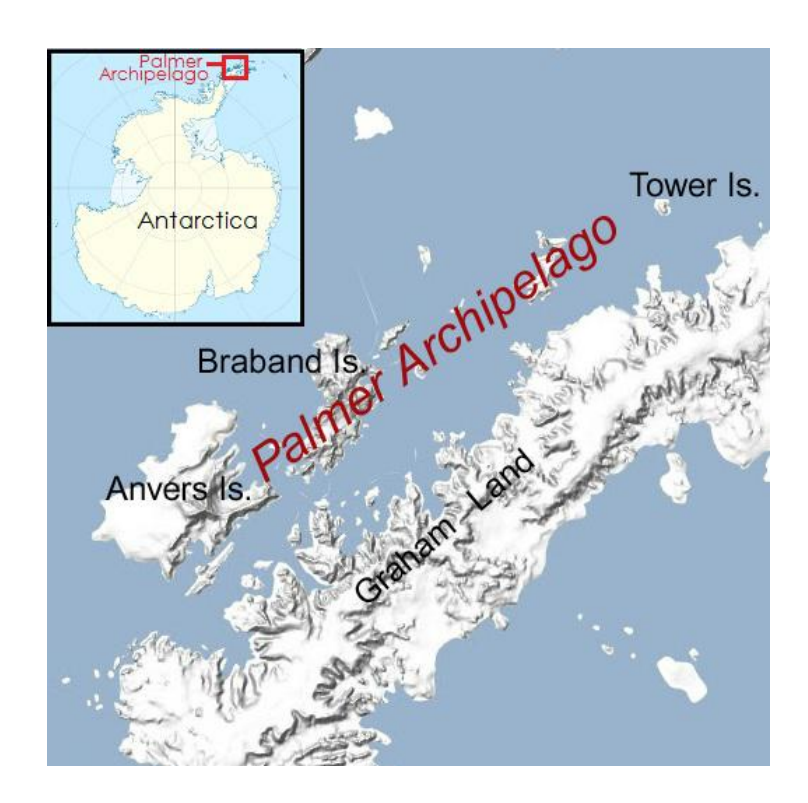

## **from sklearn.datasets**

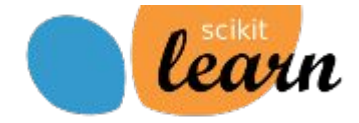

● [sklearn.datasets](https://scikit-learn.org/stable/datasets.html)

## **from sklearn.linear\_model**

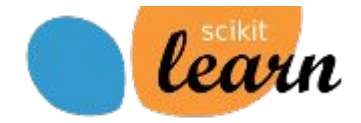

● [sklearn.linear\\_model](https://scikit-learn.org/stable/modules/linear_model.html)

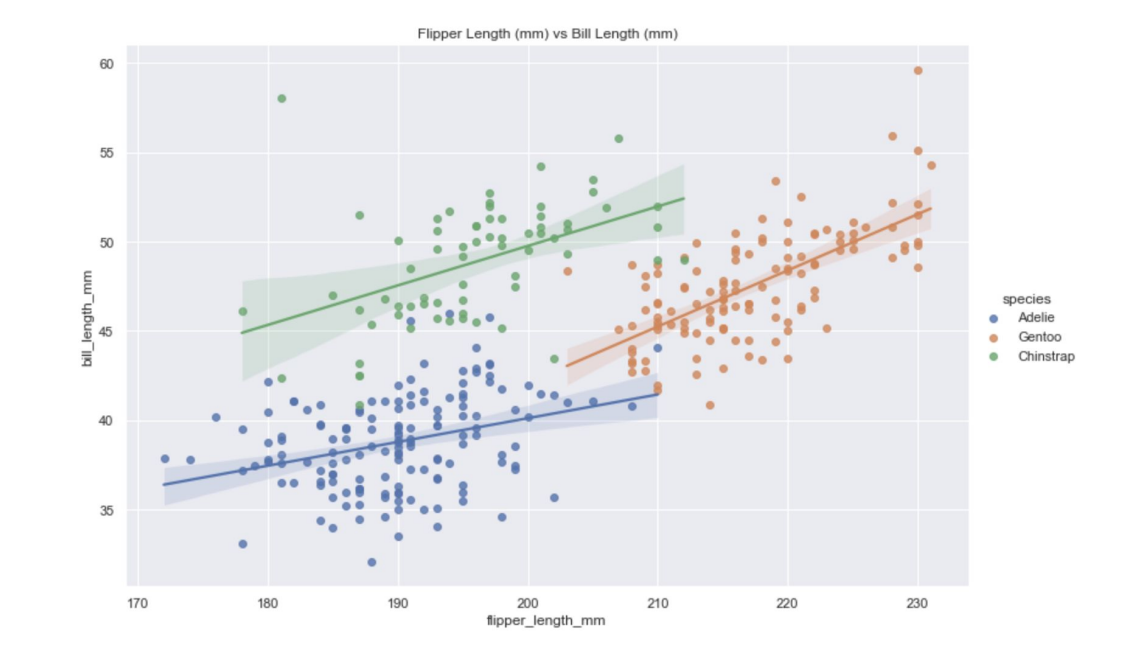

# Module #1 Choropleths & More Data Viz

## **Module #1 Timeline**

- More Data Visualizations (today!)
- Module #1 Review / Exam Prep (9/20)
- Class Cancelled (9/22)
- Exam #1  $(9/27)$
- Lab  $#4 (9/29)$
- System Dynamics Modeling (10/4)

## **Choropleths**

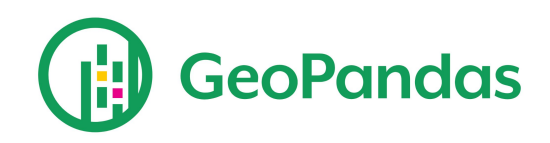

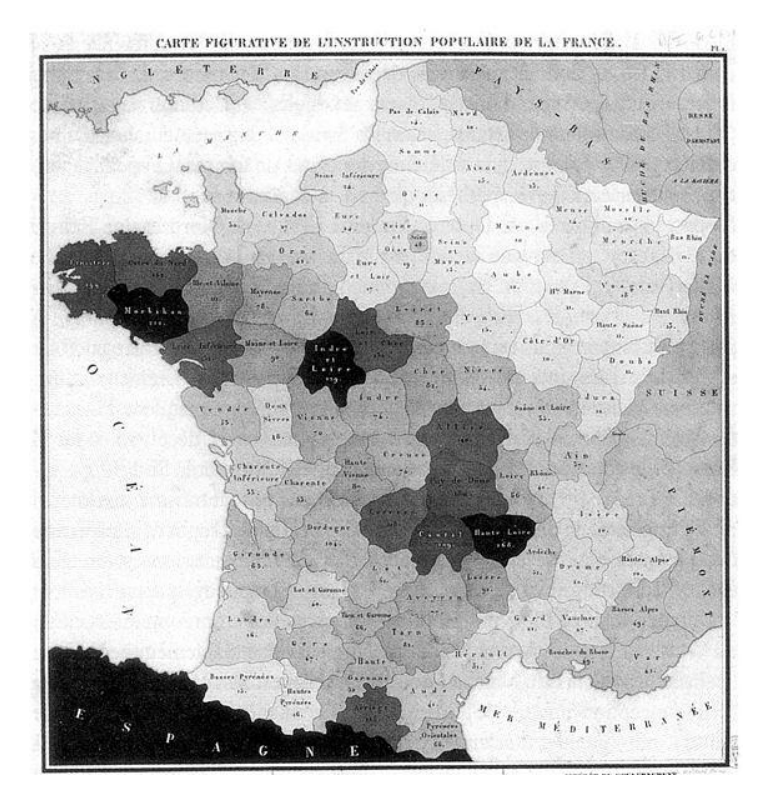

## **import geopandas as gpd**

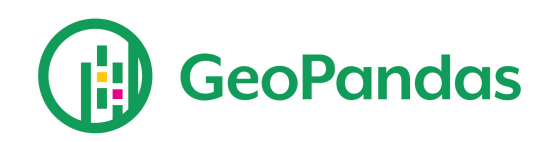

GeoPandas, as the name suggests, extends the popular data science library pandas by adding support for geospatial data.

- $p$ andas.DataFrame  $\rightarrow$  geopandas.GeoDataFrame
- pandas. Series  $\rightarrow$  geopandas. GeoSeries

### **Getting Started with geopandas**

- [https://geopandas.org/en/stable/getting\\_started/introduction.html](https://geopandas.org/en/stable/getting_started/introduction.html)
- <https://www.kaggle.com/>

## **import geopandas as gpd**

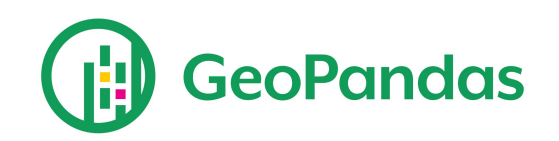

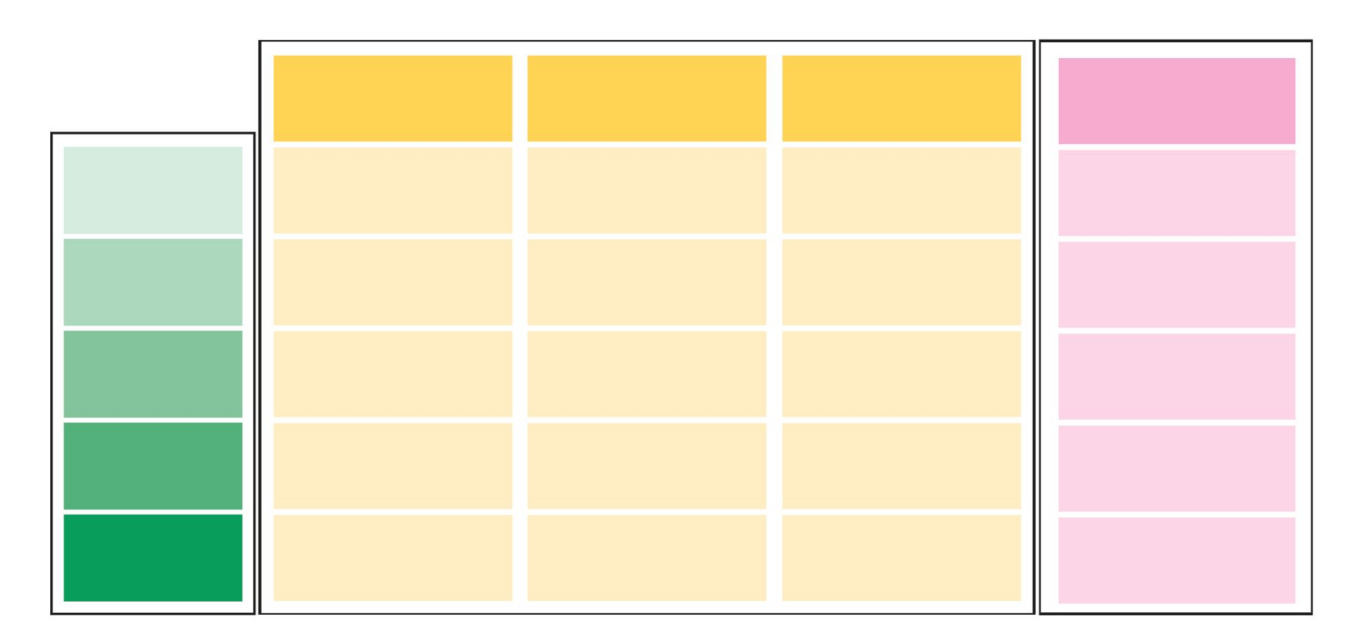

index data geometry

## **Barcharts & Heatmaps**

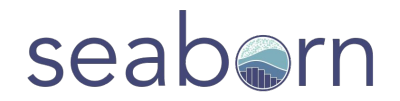

## **Exam #1: 9/27 (Next Tuesday)**

- A: **Complete** two **Exams** and at least **Partially Complete** the remaining **Exam**.
- B: **Complete** one **Exam** and **Partially Complete** the remaining **Exams**.
- C: **Partially Complete** all three **Exams**.
- D: **Partially Complete** two **Exams**.

- 1. Tuesday, 9/27 Exam #1 will be "opened"
- 2. Due by beginning of class on Thursday (9/29)

## **CSCI 285 Learning Goals**

### **Module #1: Data Analysis**

- Analyze & visualize data sets from a variety of sources.
- Learn several analysis techniques including clustering and regression.

### **Module #2: Modeling**

- Model and solve system dynamics problems.
- Construct a Monte-Carlo simulation model.
- Develop agent-based models for complex simulations.

### **Module #3: Numerical Techniques**

- Approximate the roots of continuous functions.
- Understand the strengths and limitations of numerical techniques.

Write idiomatic python and use scientific python libraries.

# Module #2 System Dynamics